# **网页设计综合实例**

项目11

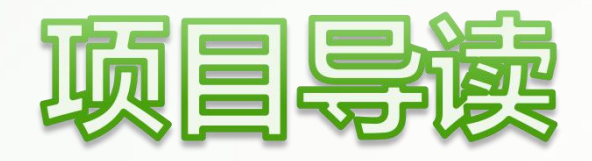

通过前面的学习,相信读者已经掌握了HTML5和CSS3的基础知识。 本项目将通过制作"金企鹅比特币交易网"的首页和登录页,进一步 巩固基础知识,并练习其在实际网页制作中的应用,让读者学完即可 应用,学习和工作做到无缝衔接。

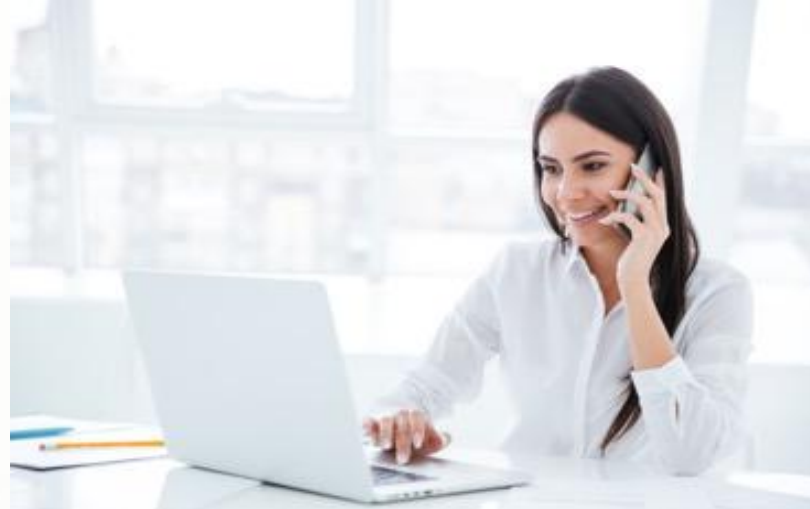

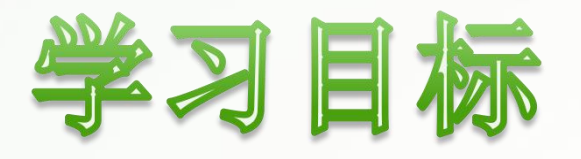

u 了解创建网页之前需要做哪些准备工作。 掌握企业宣传网站首页的一般制作方法。 掌握网站登录页的一般制作方法。

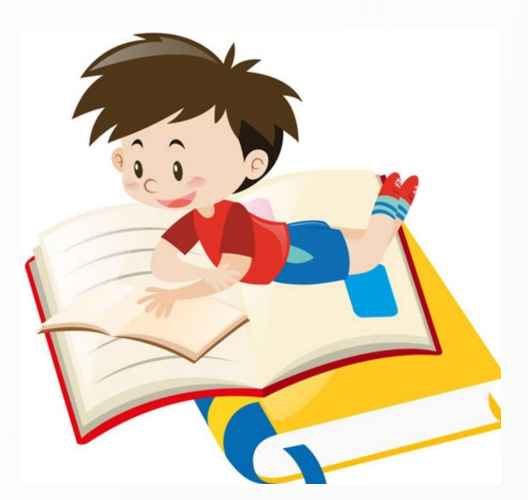

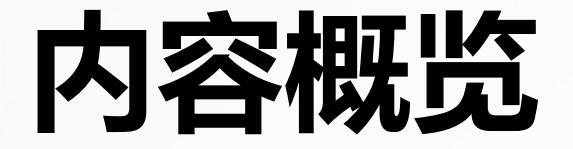

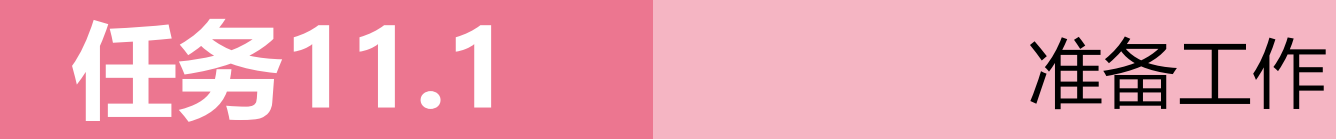

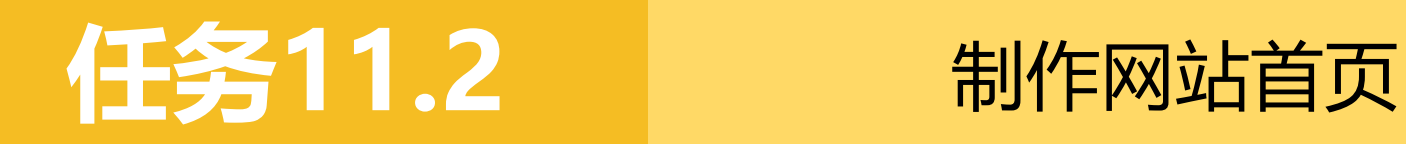

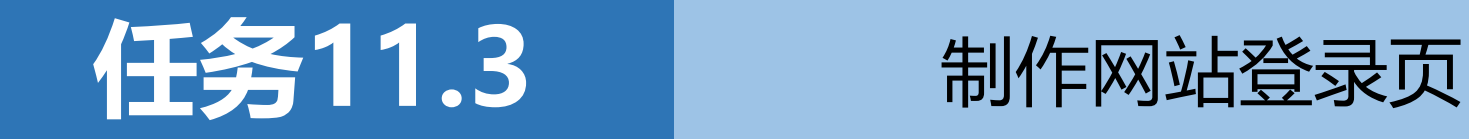

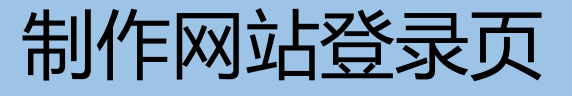

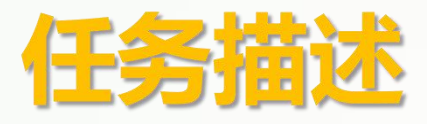

### 在动手制作网页之前,还需要做一些准备工作,如需 求分析、网站功能概览等,以让读者在动手之前对网站有 一个简单的认识。本任务便来做这些准备工作。

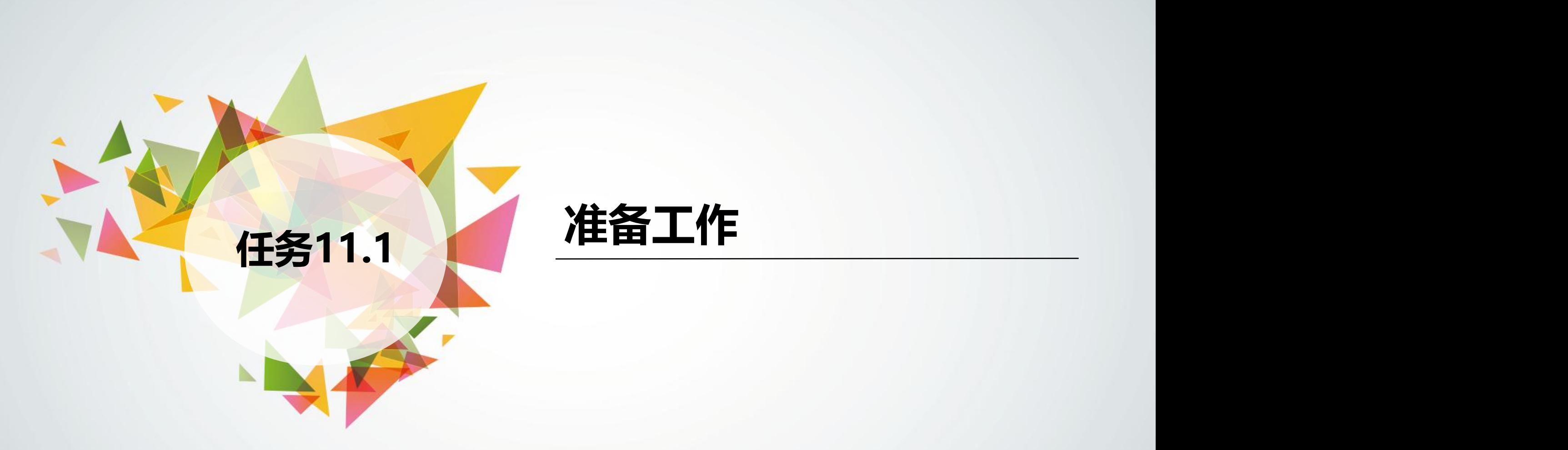

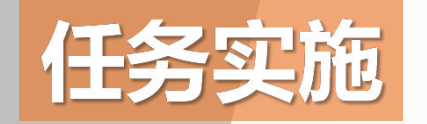

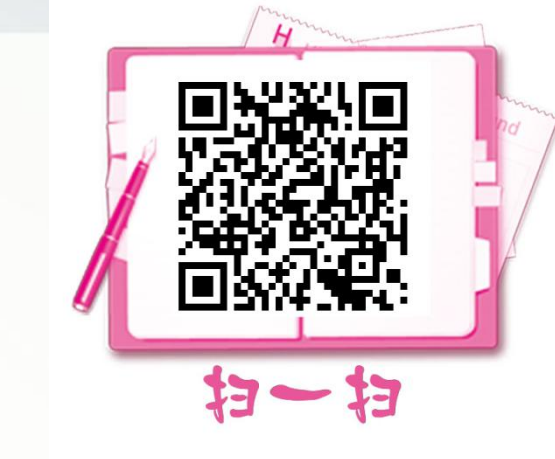

### **完成"金企鹅比特币交易网"网站的准备工作**

- **.需求分析**
- **.网站功能概览**
- **.创建站点并构建网站目录结构**

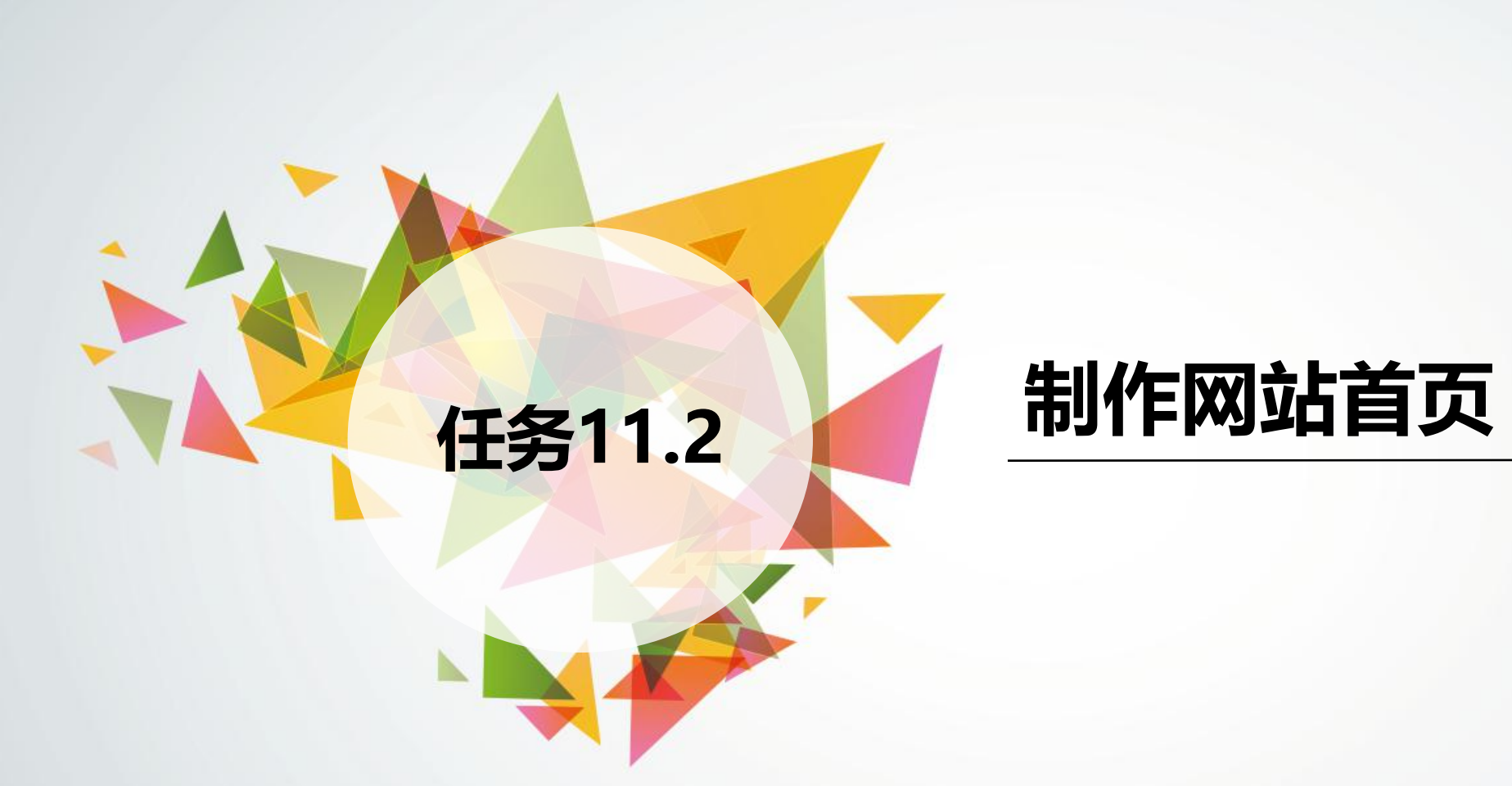

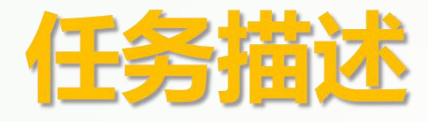

网站首页在整个网站中具有非常重要的作用,它决定 了整个网站的风格及整体效果。所以首页的设计不仅要新 颖,还要突出重点。本任务通过制作"金企鹅比特币交易 网"首页,学习网站首页的一般制作方法。

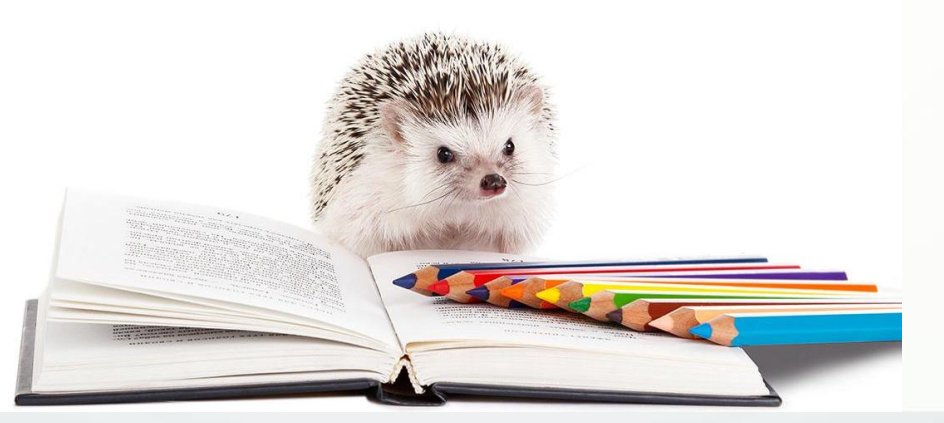

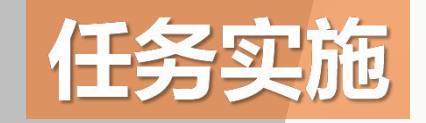

# **制作"金企鹅比特币交易网"首页**

- **.效果图分析**
- **.设置网页头部信息并构建页面整体结构**
- **.制作页眉**
- **.制作广告位**
- **.制作风险提醒模块**

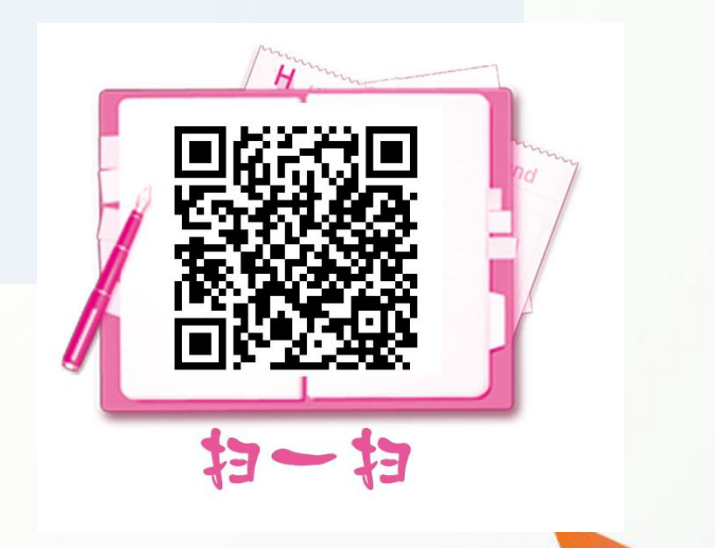

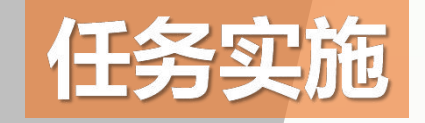

### **制作"金企鹅比特币交易网"首页**

- **.制作行情模块**
- **.制作宣传模块**
- **.制作新闻模块**
- **.制作联系模块**

**.制作页脚**

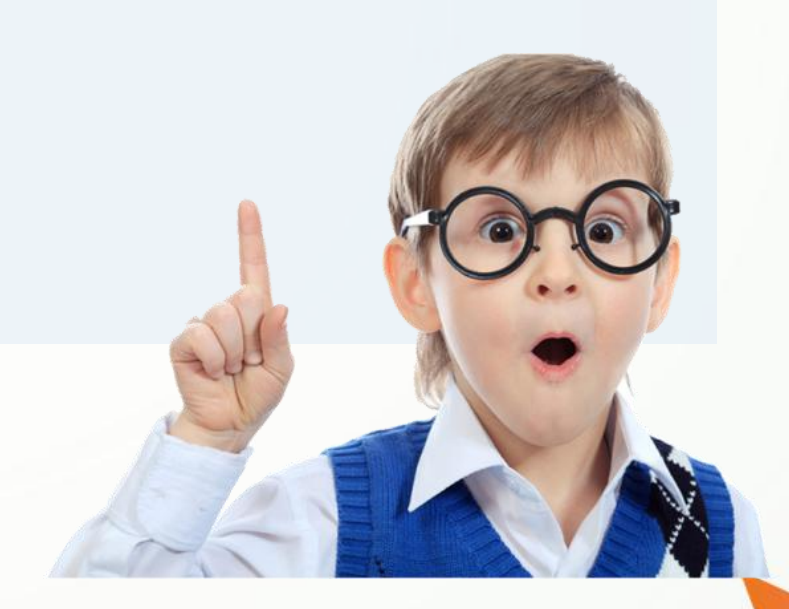

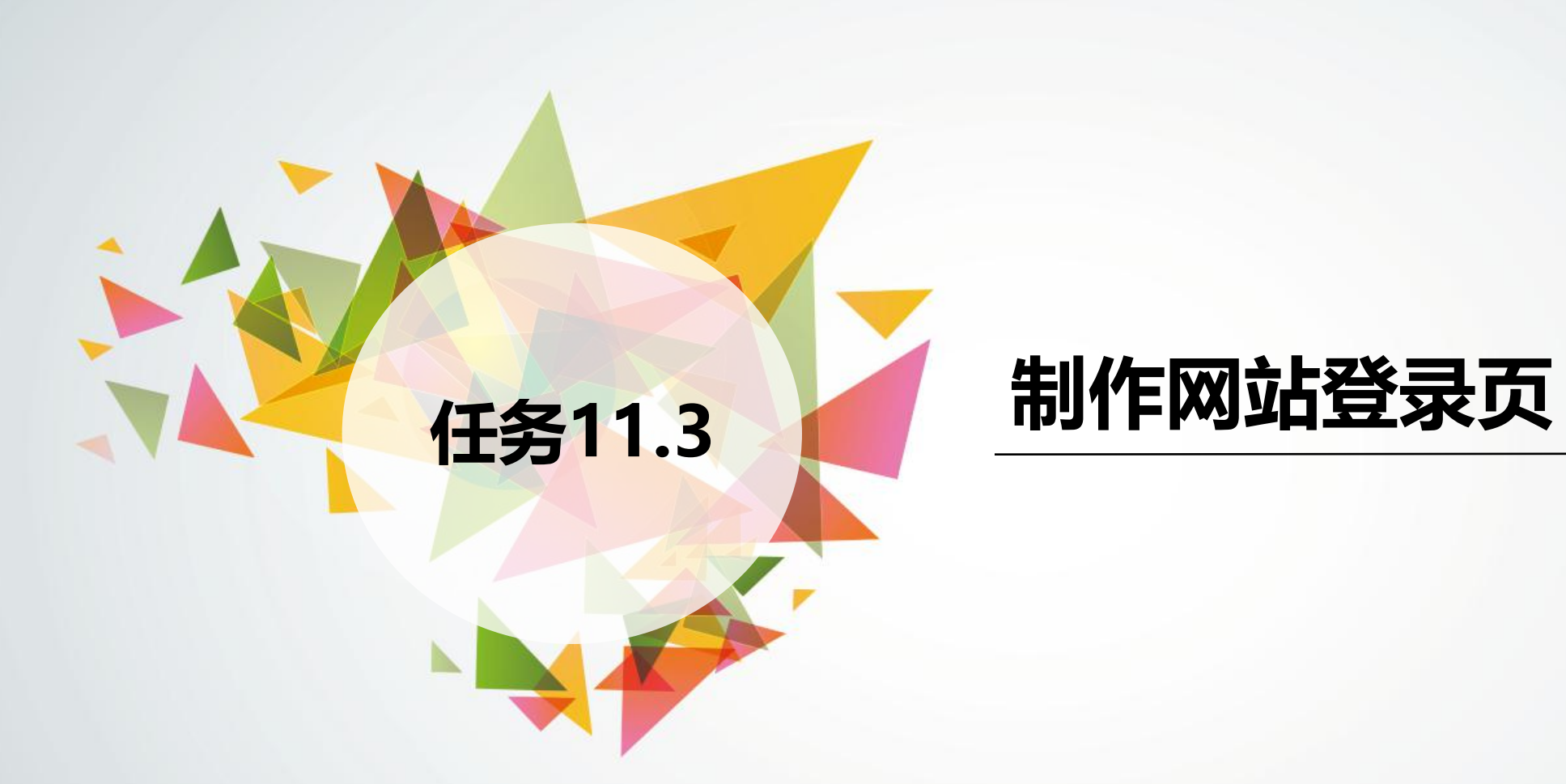

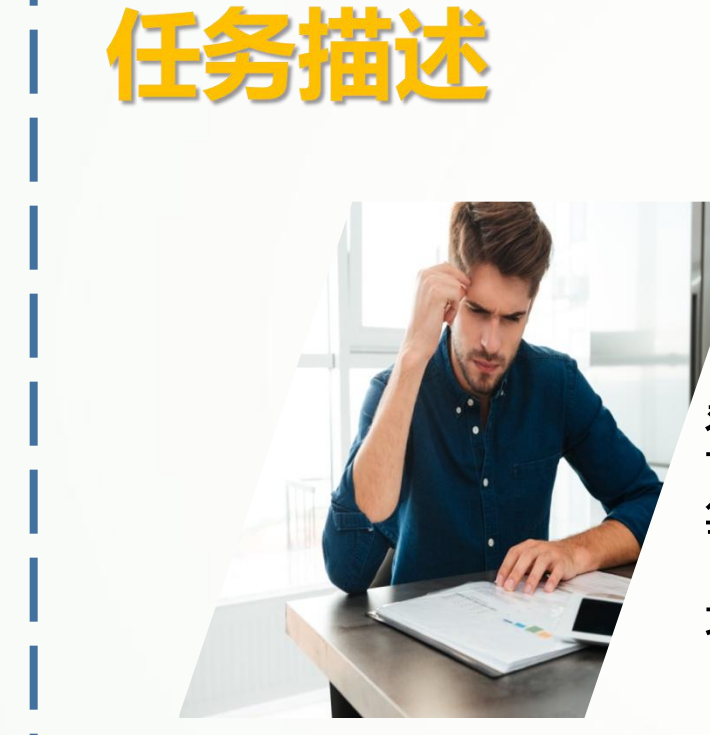

一般网站的核心功能都需要用户在登录后才能使用, 登录页面中一般包括最基本的网站Logo图像与登录表单 等模块。本任务将通过制作"金企鹅比特币交易网"登 录页,学习网站登录页的一般制作方法。

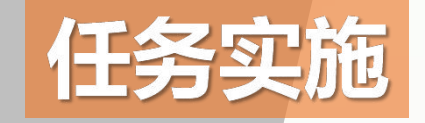

# **制作"金企鹅比特币交易网"登录页**

- **.效果图分析**
- **.设置网页头部信息并构建页面整体结构**
- **.制作网站Logo图像**
- **.制作宣传语模块**
- **.制作登录表单模块**
- **.制作页脚**

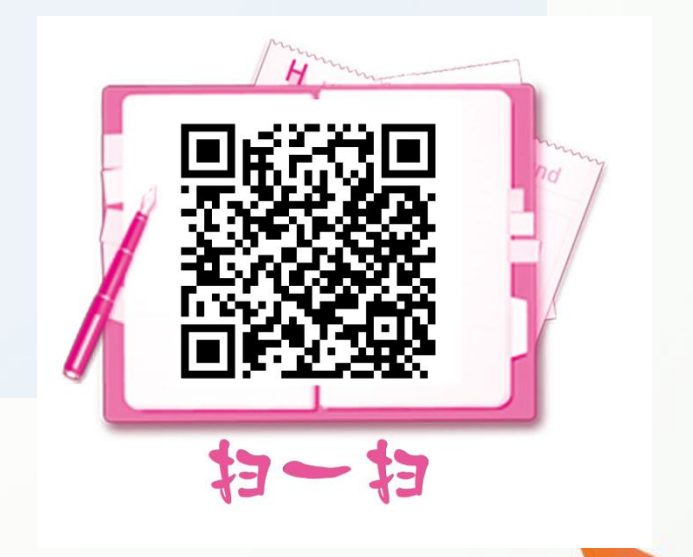